# **D.Lgs. 81/08 Titolo XI**

Dalla Classificazione alla Valutazione del<br>
rischio: studio di un semplice caso<br>
et<sup>odologia</sup> **rischio: studio di un semplice caso**

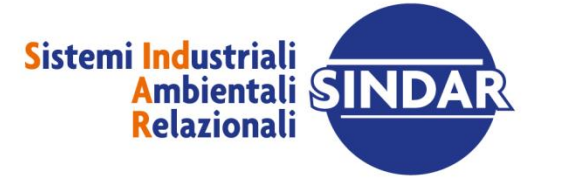

SINDAR S.r.l. corso E. Archinti 35 - 26900 Lodi - tel. 0371.549200 - www.sindar.it - info@sindar.it

**Distant** 

ppp

ण नवा

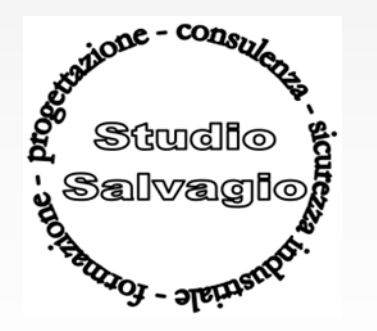

# **Docente p.i. Davide Salvagio**

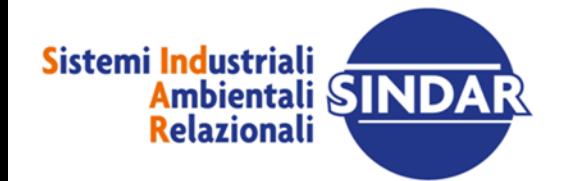

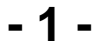

Padiglione 36 Stand C5

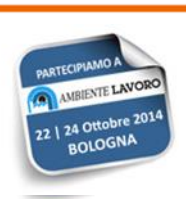

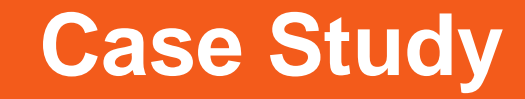

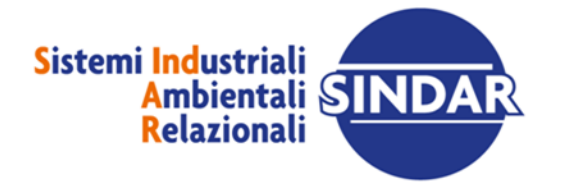

Padiglione 36 Stand C5

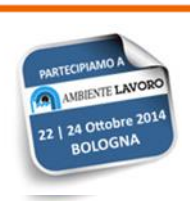

Per chiarire quanto detto nel corso della precedente presentazione, si discute nel seguito un semplice caso completo di classificazione in zone e valutazione del rischio d'esplosione. Si adotta uno scenario semplificato, costituito da una sola sorgente d'emissione per vapori all'aperto. Nei casi reali più diffusi si ha normalmente a che fare con sorgenti di emissione, sia al chiuso che all'aperto, per gas, vapori e polveri con diversi scenari di emissione. In tali casi non si deve far altro che ripetere il procedimento esposto applicando con perizia le specifiche norme tecniche per il calcolo delle ventilazioni e di tutti i parametri già visti.

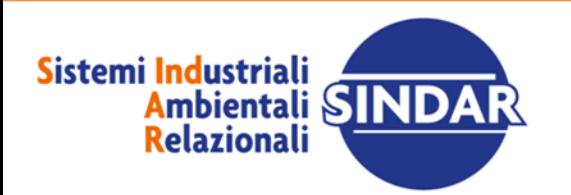

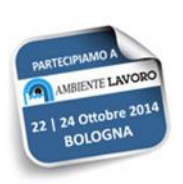

Si vuole quindi classificare la zona a rischio d'esplosione di un parco serbatoi per lo stoccaggio di solventi infiammabili (acetato di etile e toluolo). Ogni serbatoio è dotato di pompa di circolazione per spingere i solventi fino al reparto produttivo. La pompa è stata installata prima del 1998 (non erano ancora in vigore le direttive ATEX), il motore è comunque di costruzione antideflagrante (modo di protezione Ex.d IIB T3). La girante della pompa è priva di certificazione.

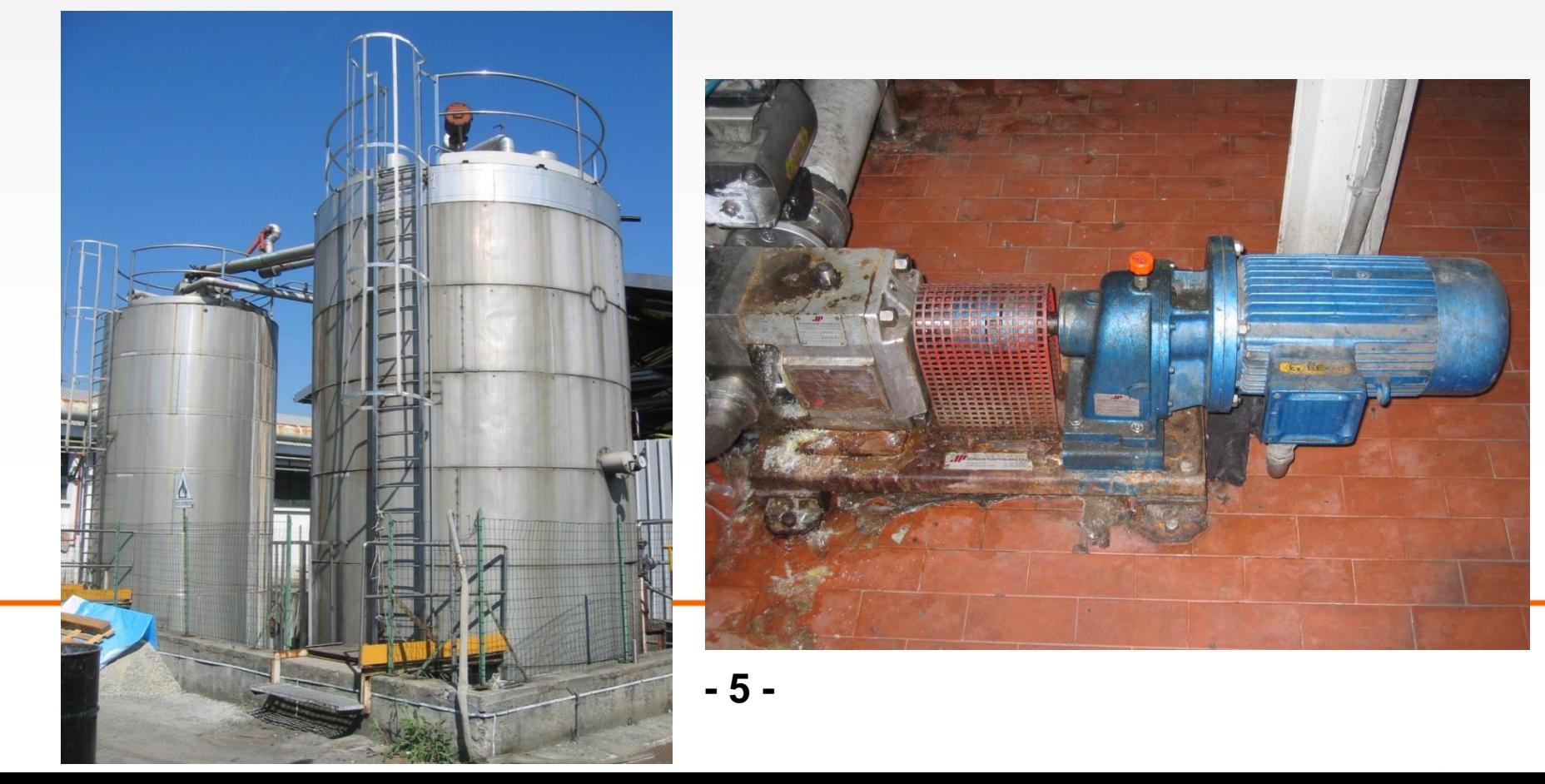

I serbatoi sono inertizzati internamente con azoto: non si prevedono quindi emissioni in condizioni ordinarie di funzionamento (sistemi chiusi), né in atmosfera (valvola di compensazione). Si prendono in esame quindi i possibili guasti dei sistemi di tenuta (guarnizioni) e gli steli delle valvole manuali. La perdita potrebbe avvenire dalla valvola di fondo dei serbatoi con una pressione massima di battente di circa 0,8 bar (altezza di circa 10 m) e da una flangia posta sulla tubazione di mandata a valle della pompa con una pressione d'esercizio di 3 barg. Lo scenario è schematizzato in figura.

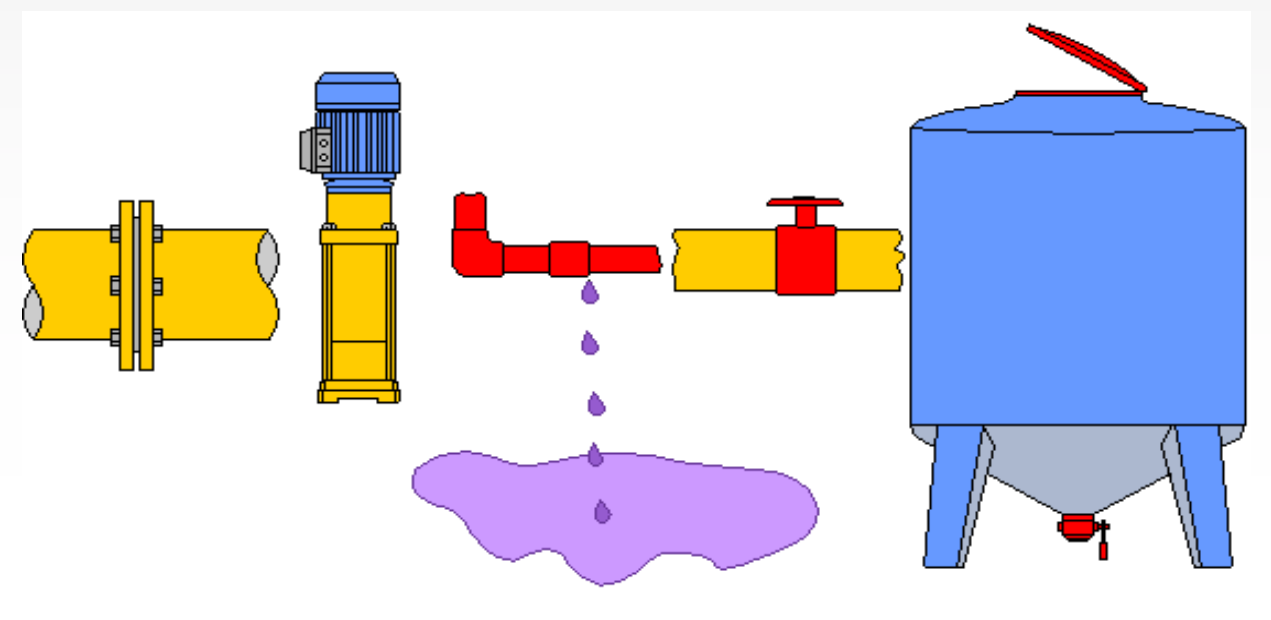

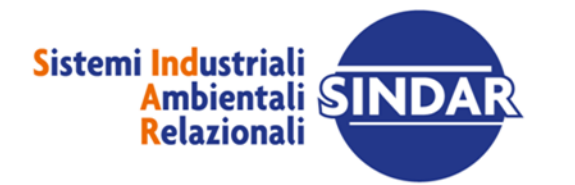

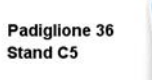

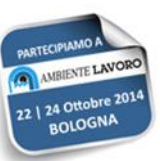

È possibile quindi identificare la sorgente di emissione più significativa, cioè quella che darebbe gli effetti peggiori da estendere in via conservativa a tutto il parco serbatoi.

Questa è costituita da guasto della guarnizione di tenuta della flangia sottoposta alla pressione di 3 barg (pompa). La sorgente è di Secondo grado. Si assumono i seguenti parametri:

• foro di emissione 0,25 mm<sup>2</sup> (Guida CEI 31-35 per guarnizione teflon assimilata a spirometallica);

- •Tempo di emissione 2 h (presidio occasionale);
- •Tra i solventi presenti si sceglie l'acetato di etile in quanto più volatile;
- •Il luogo è a quota 200 m s.l.m..

Altri parametri assunti si evincono dai calcoli seguenti:

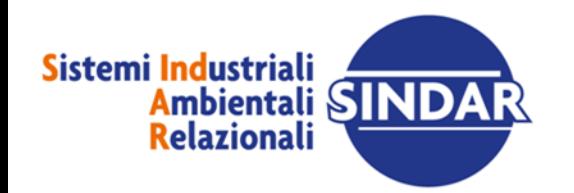

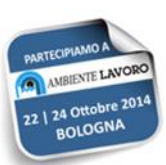

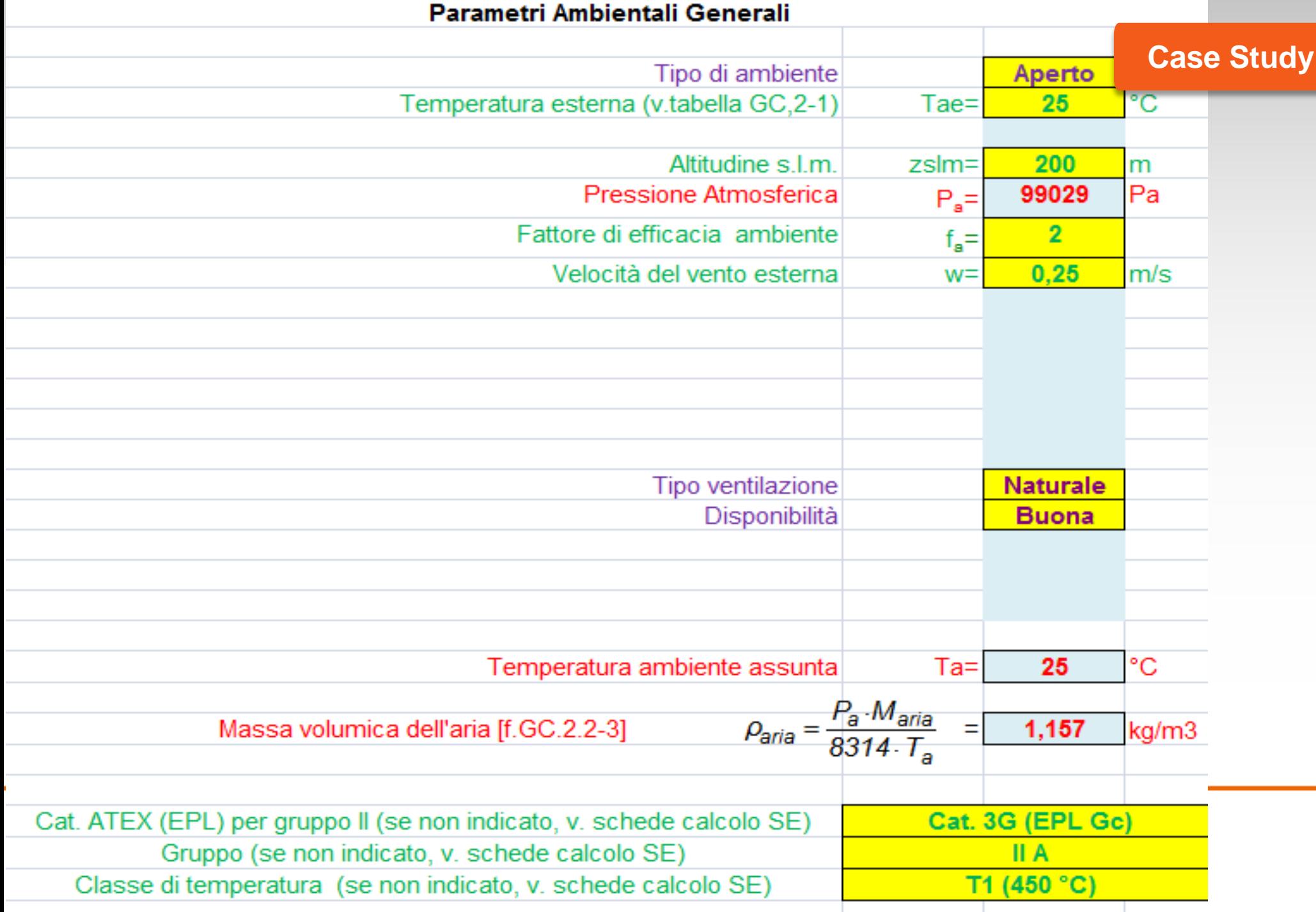

#### POZZA LAMBITA DALL'ARIA DI VENTILAZIONE

Calcolo per pozza dovuta a stillicidio da sistemi in pressione per guasto di guarnizioni di valvole, flange, generiche tenute o calcolo per pozza di dimensioni note (p.e. contenitori pieni, vasche, cordoli)

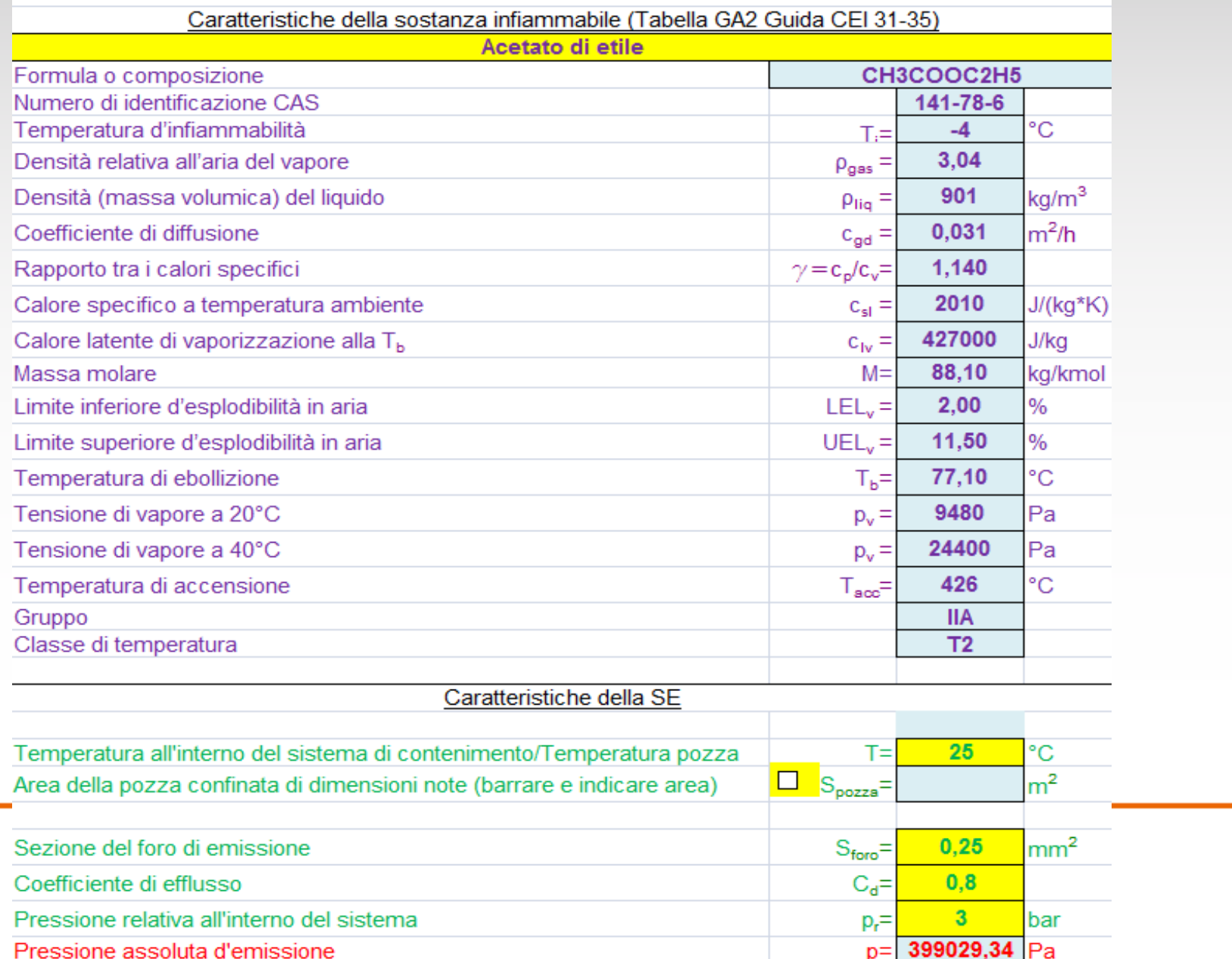

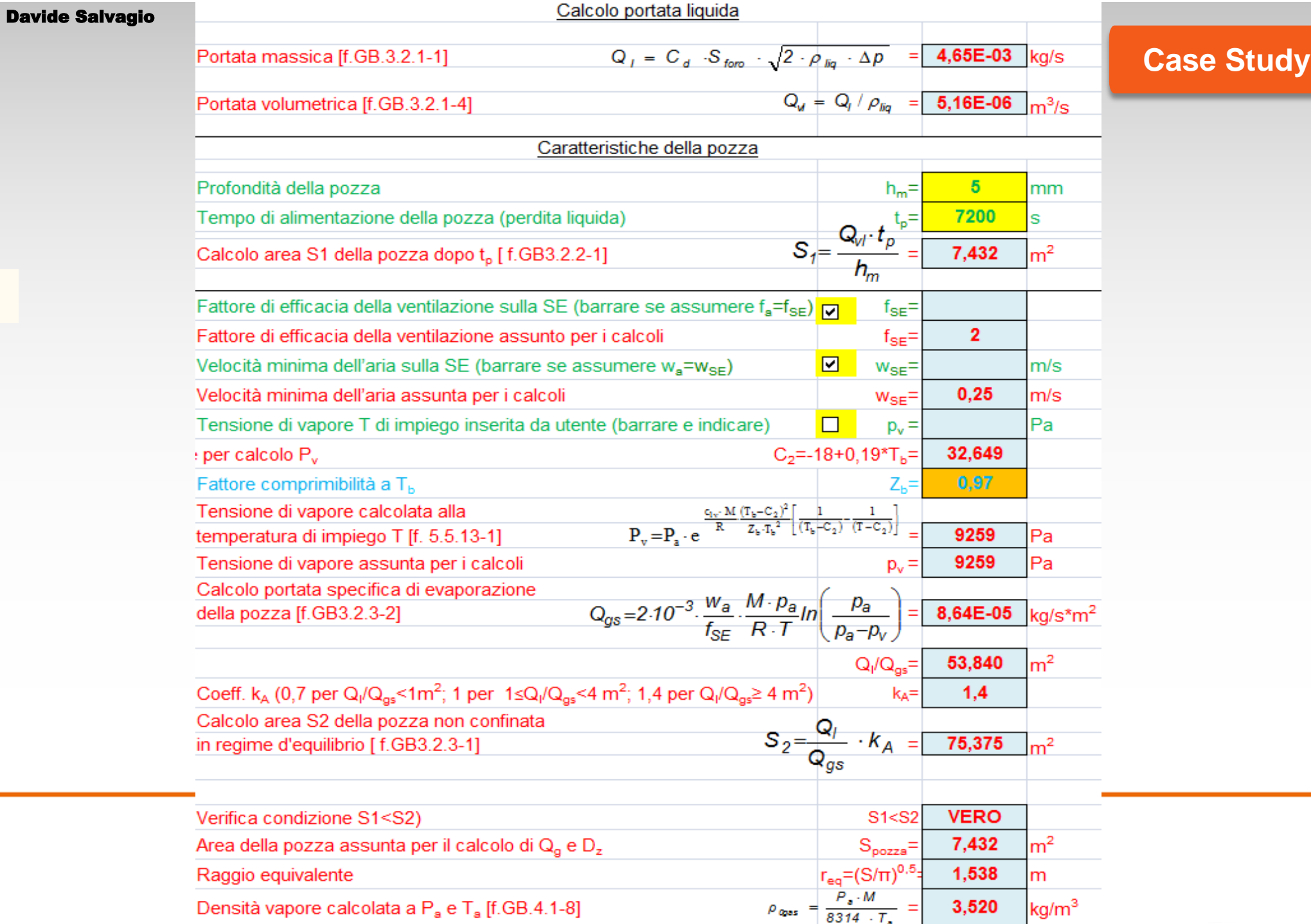

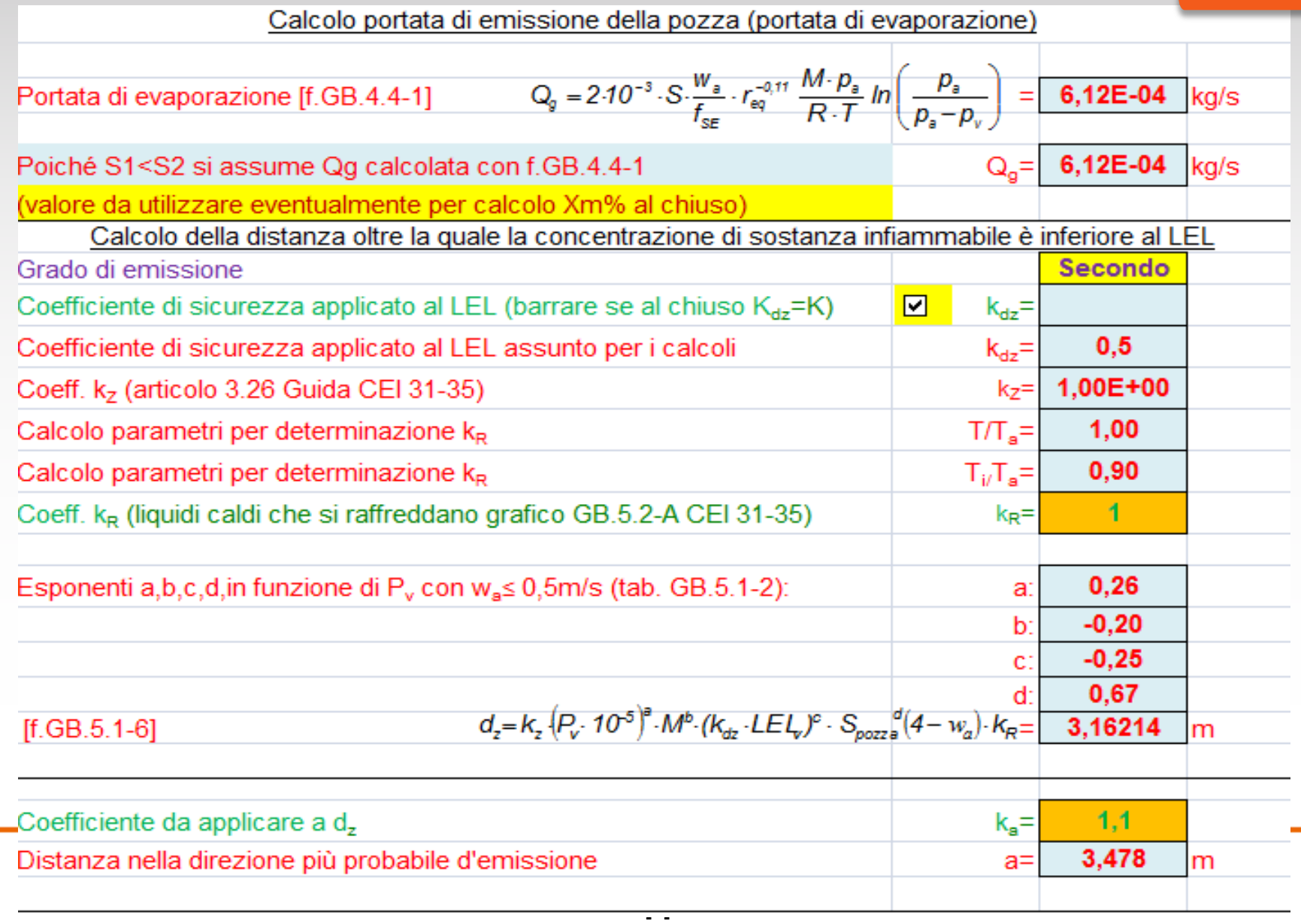

#### Valutazione del grado di ventilazione

#### si considera V0 < Va e C0 > Ca, pertanto C0 è calcolato ipotizzando un volume interessato dalla zona pericolosa V0 rappresentato da un cubo avente lato L0

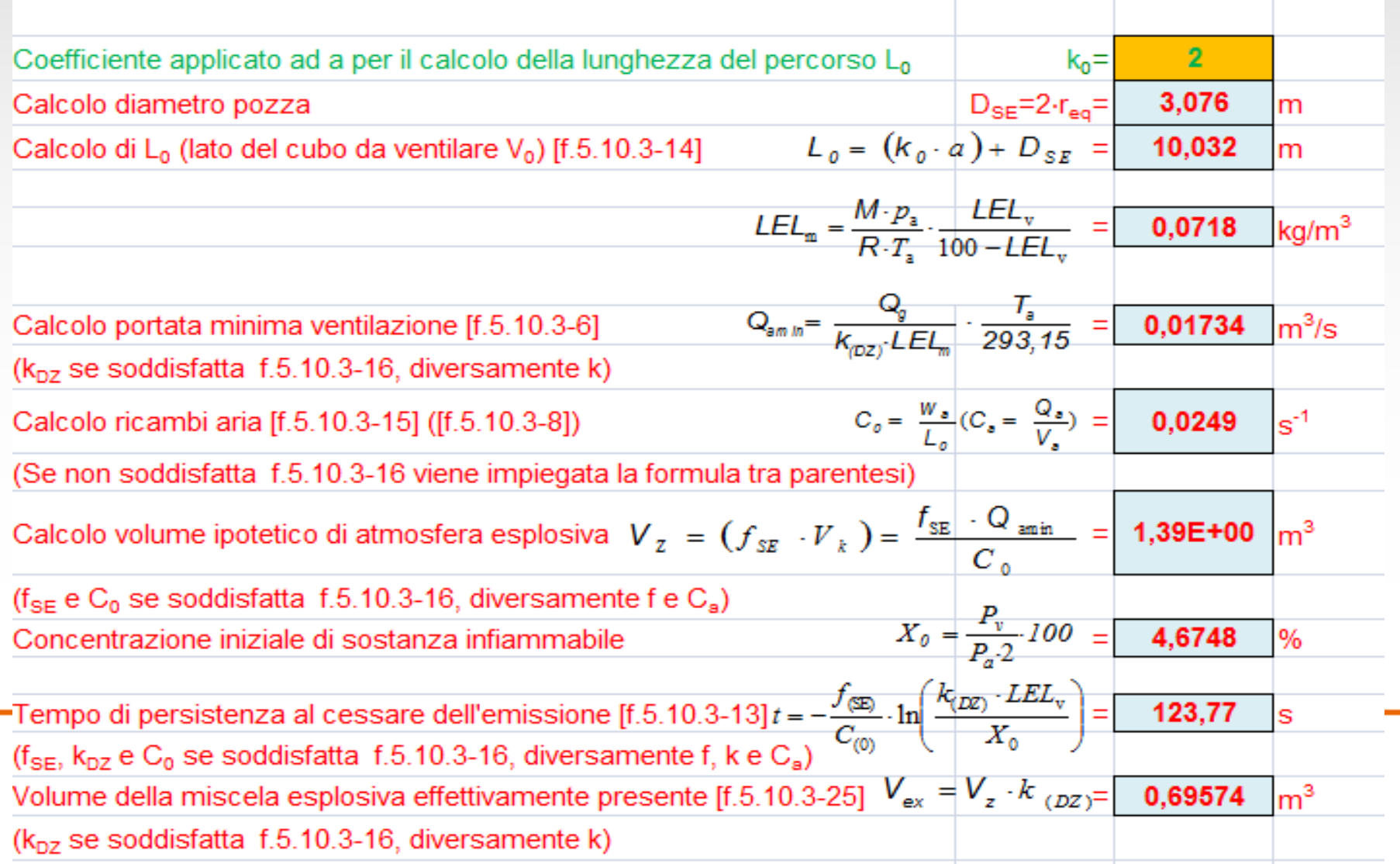

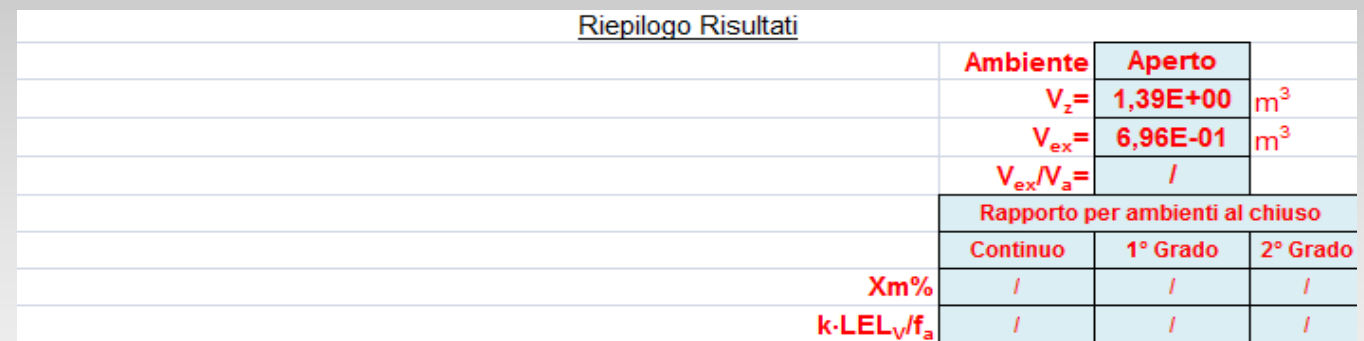

Nel caso in esame, facendo anche riferimento alla Tabella B.1 della Guida CEI 31-35 e con riferimento alle note suesposte, si assumono i seguenti risultati accettati dalla committente:

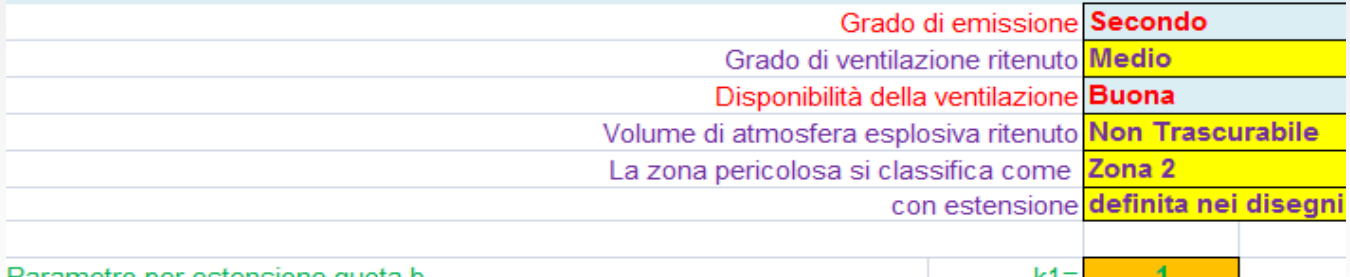

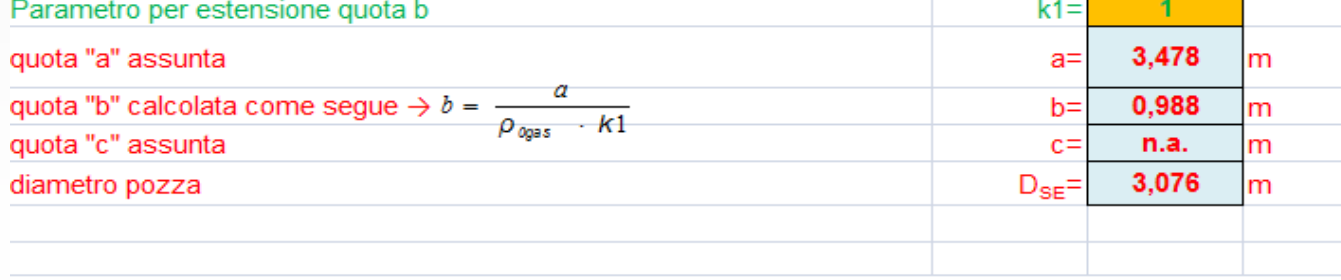

Nota: per pozze non circolari e confinate la quota "a" va applicata a partire dai bordi della pozza stessa

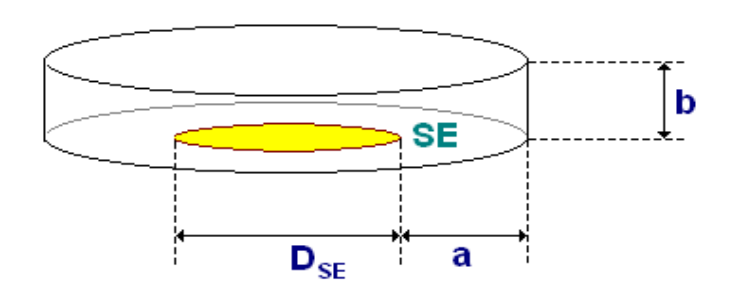

Padiglione 36 Stand C5

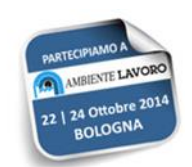

La Zona 2 calcolata si riporta su una pianta. In questo caso si è fatta partire dai limiti del basamento (nei casi reali è una vasca di contenimento). Talvolta occorre rappresentare la zona anche in sezione. Per esempio, in questo caso sappiamo che verticalmente non supera il metro dal piano di calpestio (vapori pesanti). La rappresentazione delle zone ATEX sui disegni è l'inviluppo di tutte SE calcolate (nel nostro caso una sola) anche di diversi gradi di emissione (es. Zone 1 e Zone 2). L'interno del serbatoio , ipotizzato di volume 15 m<sup>3</sup>, lo classifichiamo Zona 1 (inertizzazione non controllata strumentalmente)

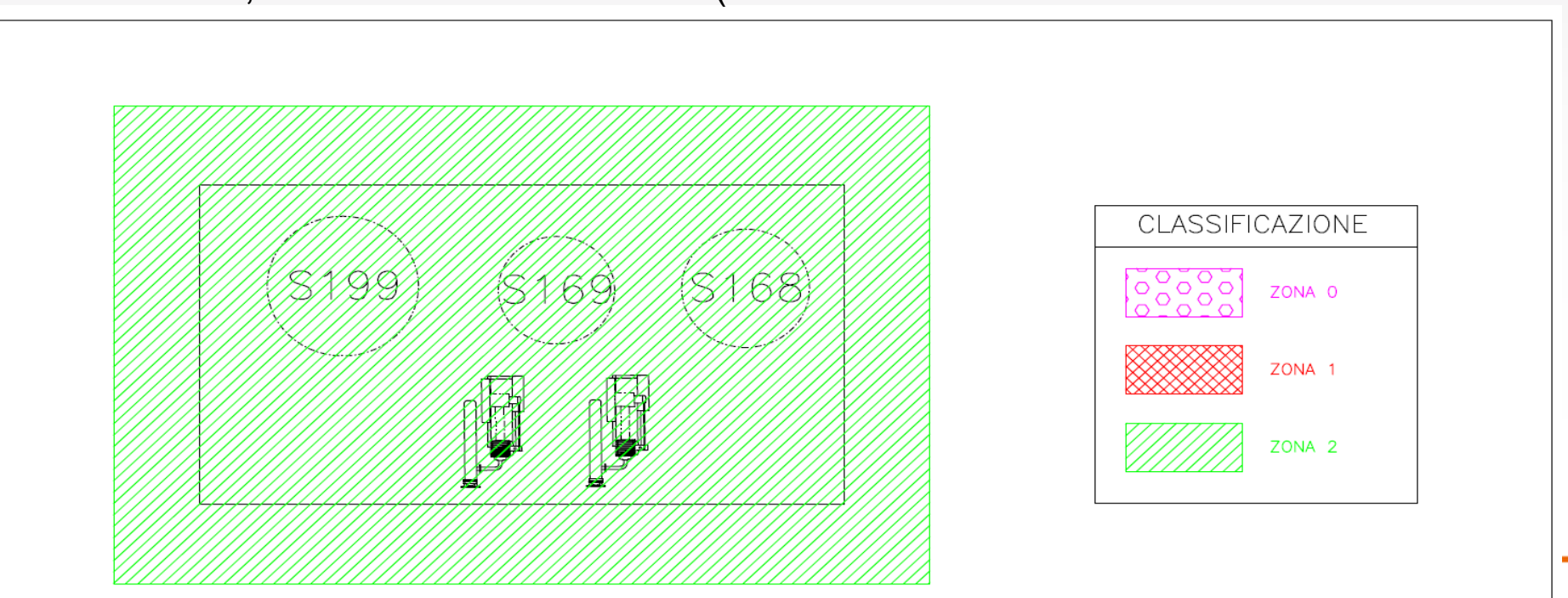

Completata la classificazione in zone, ci si occupa ora di valutare il rischio d'esplosione. Si ipotizza che nell'area sia presente saltuariamente (circa ogni 2 h) un operatore di reparto e raramente un responsabile di reparto. L'area del parco serbatoi è asservita da impianti elettrici e vige il divieto di fumo e introduzione di apparecchiature non conformi, compreso il telefono cellulare.

Ricordiamo brevemente i passi per effettuare la valutazione del rischio:

1)valutare la possibilità e probabilità di formazione di atmosfere esplosive

- $\triangleright$  identificazione agenti chimici infiammabili/combustibili;
- $\triangleright$  sorgenti di emissione;
- $\triangleright$  classificazione in zone;

2)valutare la presenza di sorgenti di accensione e la probabilità che diventino efficaci;

3)valutare l'entità dell'area di danno provocata dall'esplosione;

4)valutare l'impatto dell'esplosione sui lavoratori, compresi possibili effetti tossici.

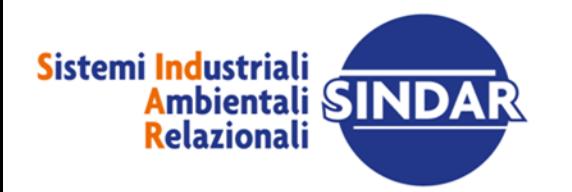

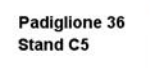

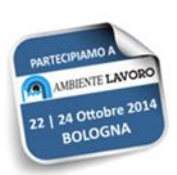

L'obiettivo di ogni valutazione dei rischi è quello di consentire al Datore di lavoro di individuare i provvedimenti che sono effettivamente necessari per la salvaguardia della sicurezza e della salute dei lavoratori. A questo scopo, specie nei casi in cui si devono analizzare molte diverse situazioni, risulta assai comodo poter fare riferimento ad una scala numerica associando a ciascuna delle situazioni oggetto di valutazione un indice di pericolo e/o un indice di rischio. Attraverso gli indici di rischio è possibile infatti confrontare le diverse situazioni e definire dove eventualmente è necessario intervenire con nuove misure di prevenzione e protezione.

Per fare ciò ci avvaliamo del software RAMSES 4<sup>(1)</sup> (Risk Assessment Methodology for workers Safety against ExplosionS) per la valutazione dei rischi per la sicurezza e la salute dei lavoratori che possono essere esposti al rischio di atmosfere esplosive.

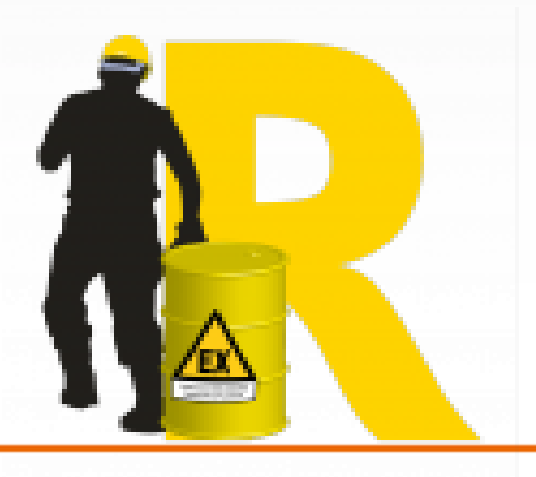

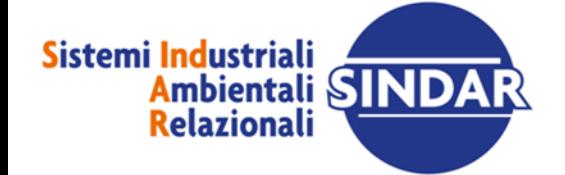

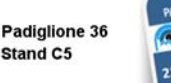

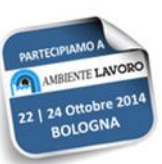

La nuova versione del software Ramses 4, all'interno della suite Gisa 4:

1)Consente di valutare il rischio per i lavoratori, a partire dagli esiti della classificazione in zone ATEX, tenendo conto di tutti gli elementi pertinenti;

2)mette a disposizione un sistema automatizzato per l'analisi di dettaglio delle sorgenti di accensione potenziali;

3)produce report distinti relativamente alla conformità normativa e alla valutazione del rischio;

4)analizza sia luoghi esterni, sia volumi interni alle apparecchiature, dando quindi la possibilità di essere utilizzato per l'analisi documentata del rischio d'accensione in conformità alla Norma UNI EN 13463-1, anche ai fini della certificazione CE ATEX dei macchinari;

5)utilizza un algoritmo per la stima della distanza di danno a seguito di esplosione consentendo di individuare le zone NE nella fase decisionale di definizione della pericolosità intrinseca dell'atmosfera esplosiva e di individuare in maniera chiara la possibile area di impatto dell'esplosione sui lavoratori;

6)utilizza indici di rischio di tipo logaritmico parametrati sulla stessa scala di valori già definita per il software Moses 4 , appartenente allo stesso pacchetto. Questa scelta consente di avere indici di rischio direttamente paragonabili a quelli ottenuti per altri pericoli presenti negli ambienti di lavoro per gli stessi operatori e quindi rende possibile con semplicità sia la comparazione sia la "somma" dei rischi a livello mansionale;

7)utilizza anche un metodo basato sulle "barriere di protezione" della Norma UNI EN 13463-1;

8)consente di definire il livello di sicurezza richiesto per la valutazione in termini di categoria ATEX o EPL (Equipment Protection Level) come previsto dall'ultima edizione della Norma CEI EN 60079-10-1;

**- 17 -** scaricabile anche da: <http://www.sindar.it/categoria-prodotto/catalogo-software/ramses-4/> Nella slide seguente si propone lo schema logico di valutazione, per dettagli si rimanda alla metodologia

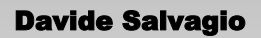

#### DATI ATTIVITÀ

Reparti, Postazioni, Impianti, Processi, Procedure, Mansioni, Livello di formazione e informazione

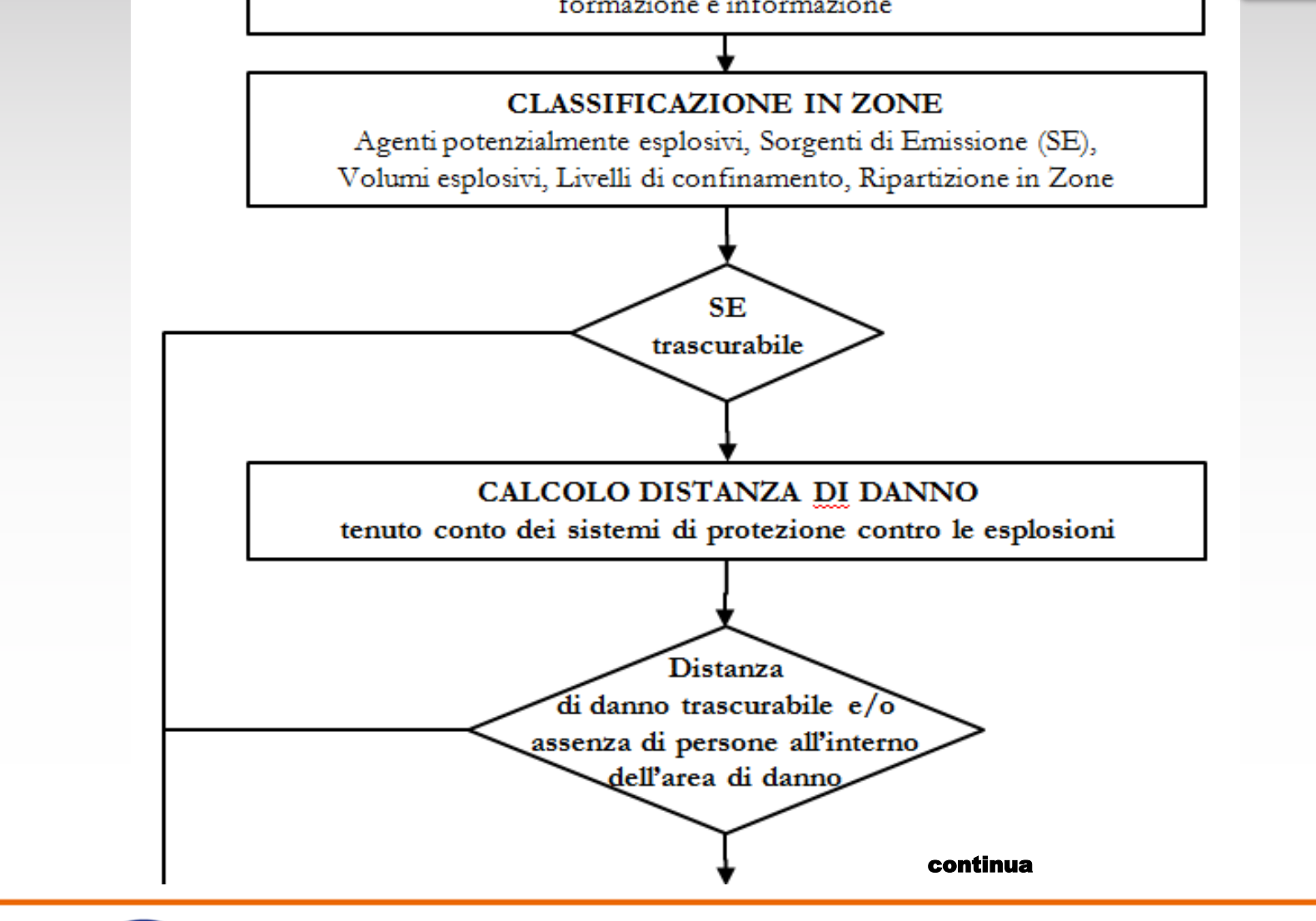

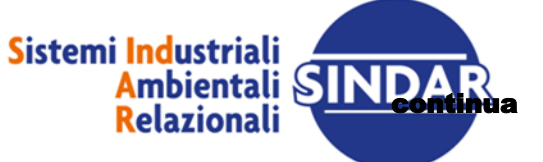

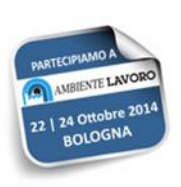

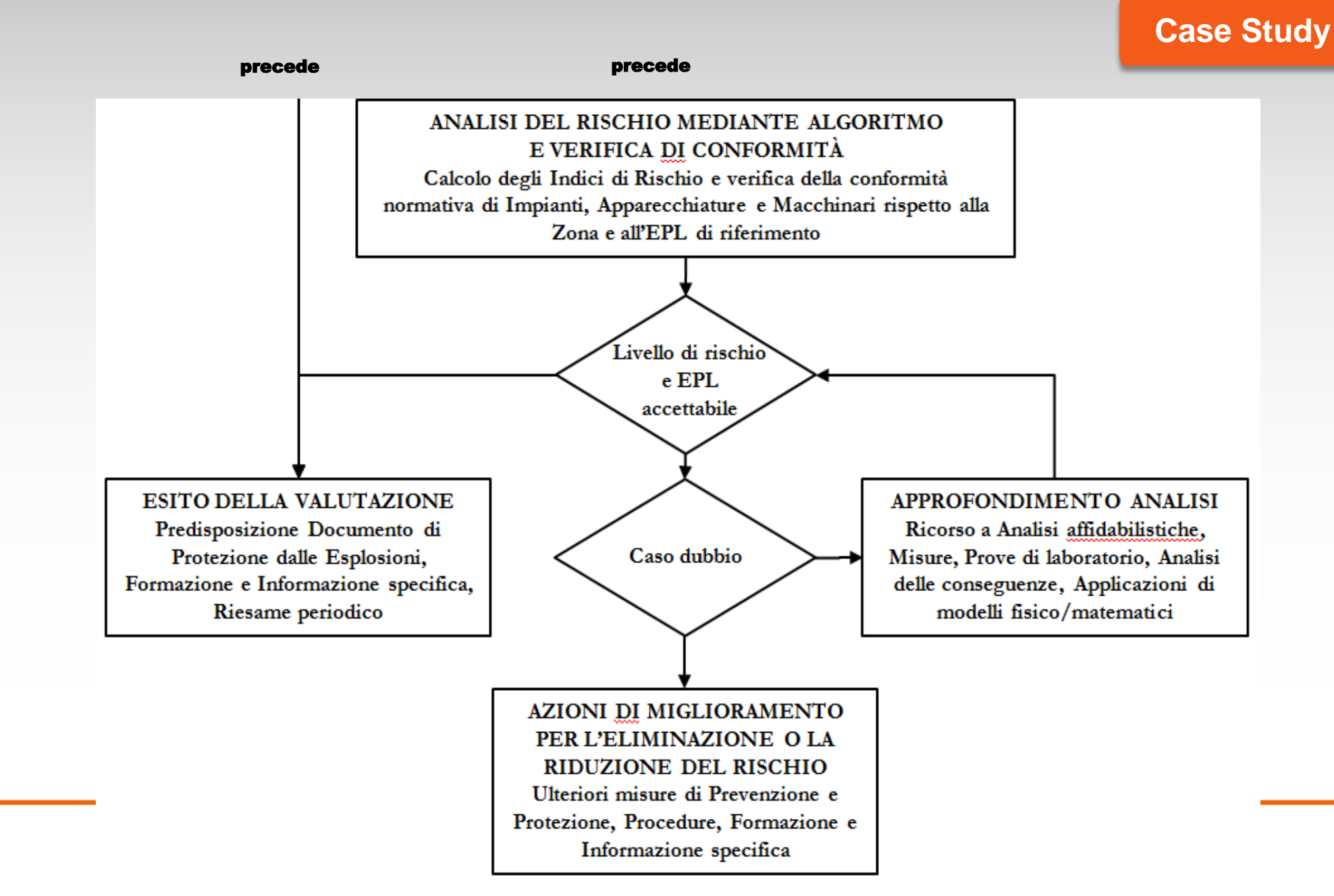

Il metodo adottato consente quindi di calcolare:

- •un Indice di pericolo associato a ciascun agente in grado di generare un'atmosfera esplosiva •un Indice di rischio per ogni Sorgente di Emissione presente in una Zona classificata a rischio di esplosione
- •un Indice di rischio per ogni Mansione potenzialmente esposta agli effetti di un'esplosione (all'interno dell'area di danno calcolata a partire dal volume esplosivo)
- •Inoltre valuta la conformità normativa, come definita precedentemente.

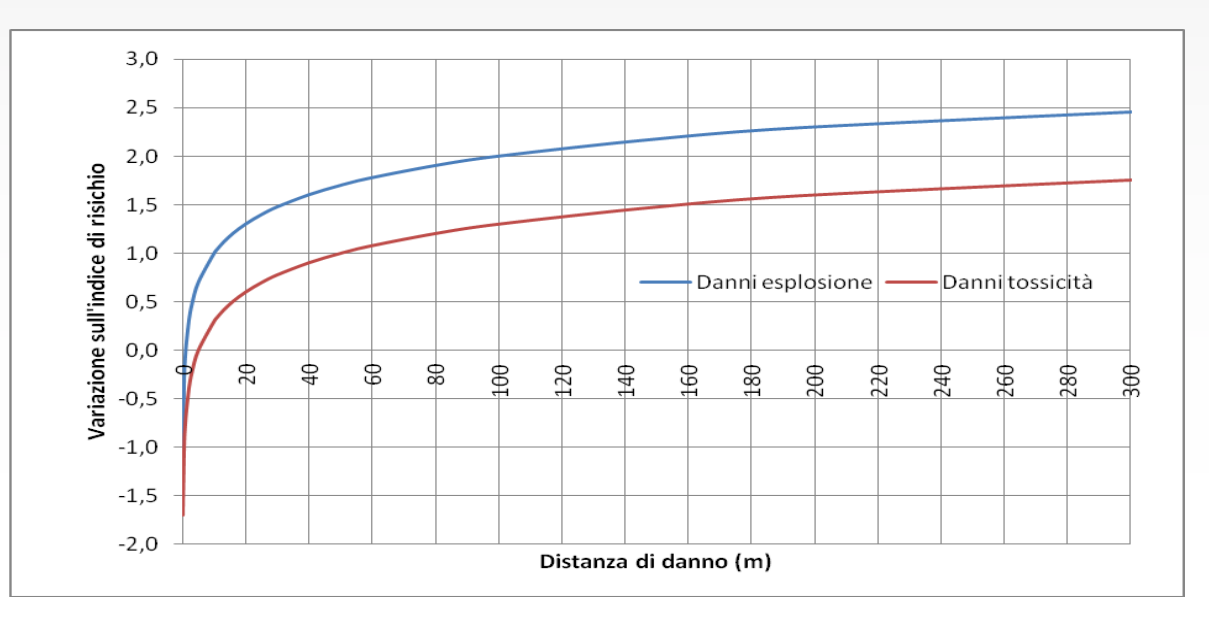

Completata l'analisi di rischio bisogna deciderne l'accettabilità (valutazione). In questo ci aiuta la matrice di rischio definita per RAMSES.

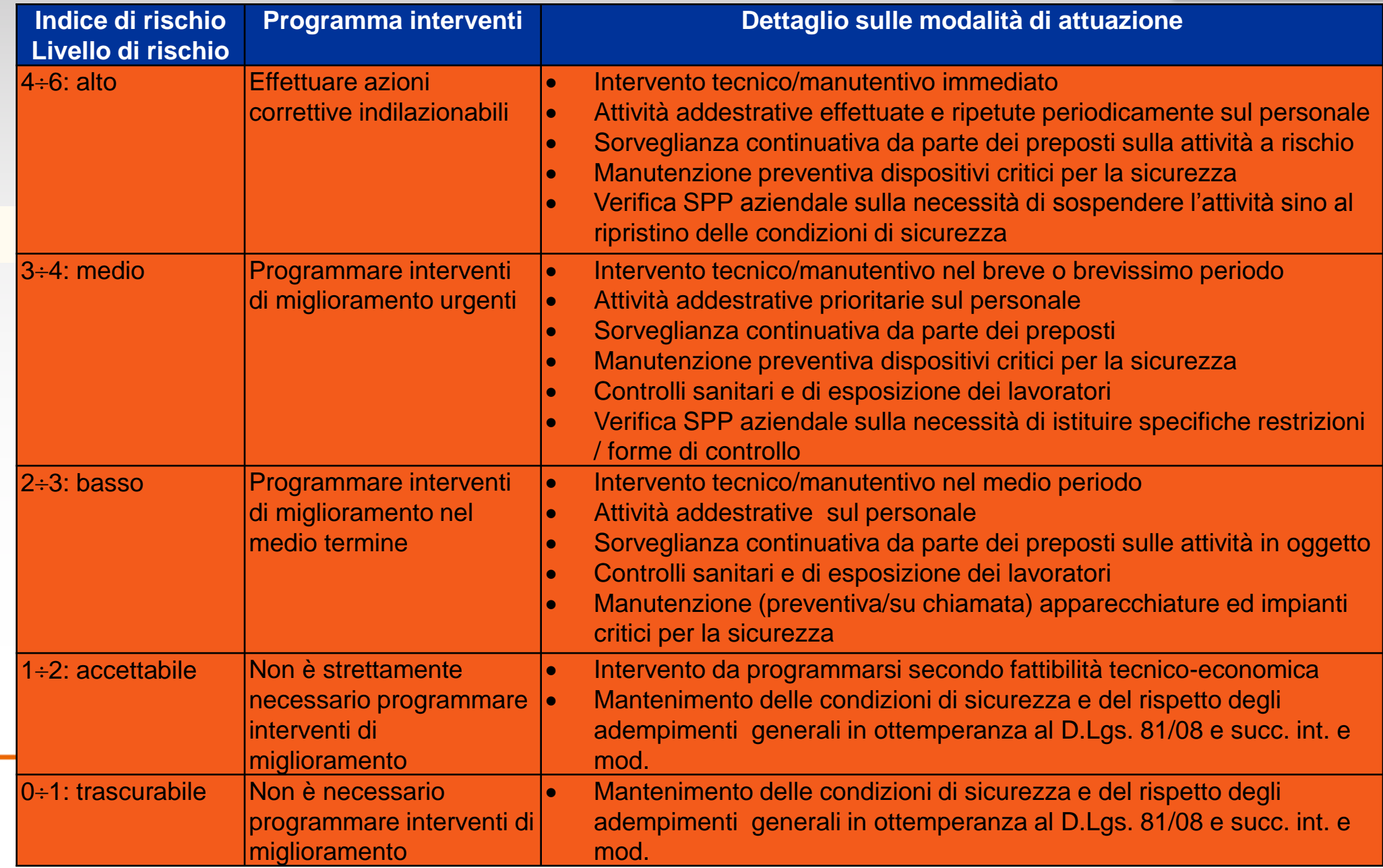

Operativamente:

•Si inseriscono nella sezione anagrafica del software (parte generale GISA) reparti, postazioni, mansioni, pericoli, ecc.;

•Si definiscono gli agenti pericolosi scegliendoli da due possibili banche dati, associandogli i parametri ATEX (manualmente o scegliendoli dalla banca dati CEI 31-35 presente in RAMSES);

•Si inseriscono le SE (riprese dalla classificazione in Zone);

•Per ogni SE si inseriscono le sorgenti d'accensione e si effettua l'analisi (semplificata o di dettaglio), si associano eventuali apparecchiature ATEX, si associano le mansioni esposte; •Si inseriscono le azioni correttive;

- •Si compila la Check List di verifica adempimenti;
- •Si stampano i risultati (raggruppati in varie forme e tabelle).

Di seguito si riportano alcune fasi di analisi del caso in esame e alcuni esempi di report.

Per informazioni dettagliate sul software si rimanda al seguente link: <http://www.sindar.it/categoria-prodotto/catalogo-software/ramses-4/>

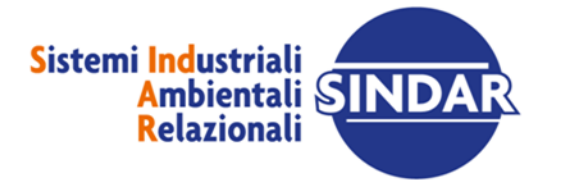

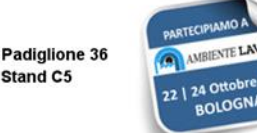

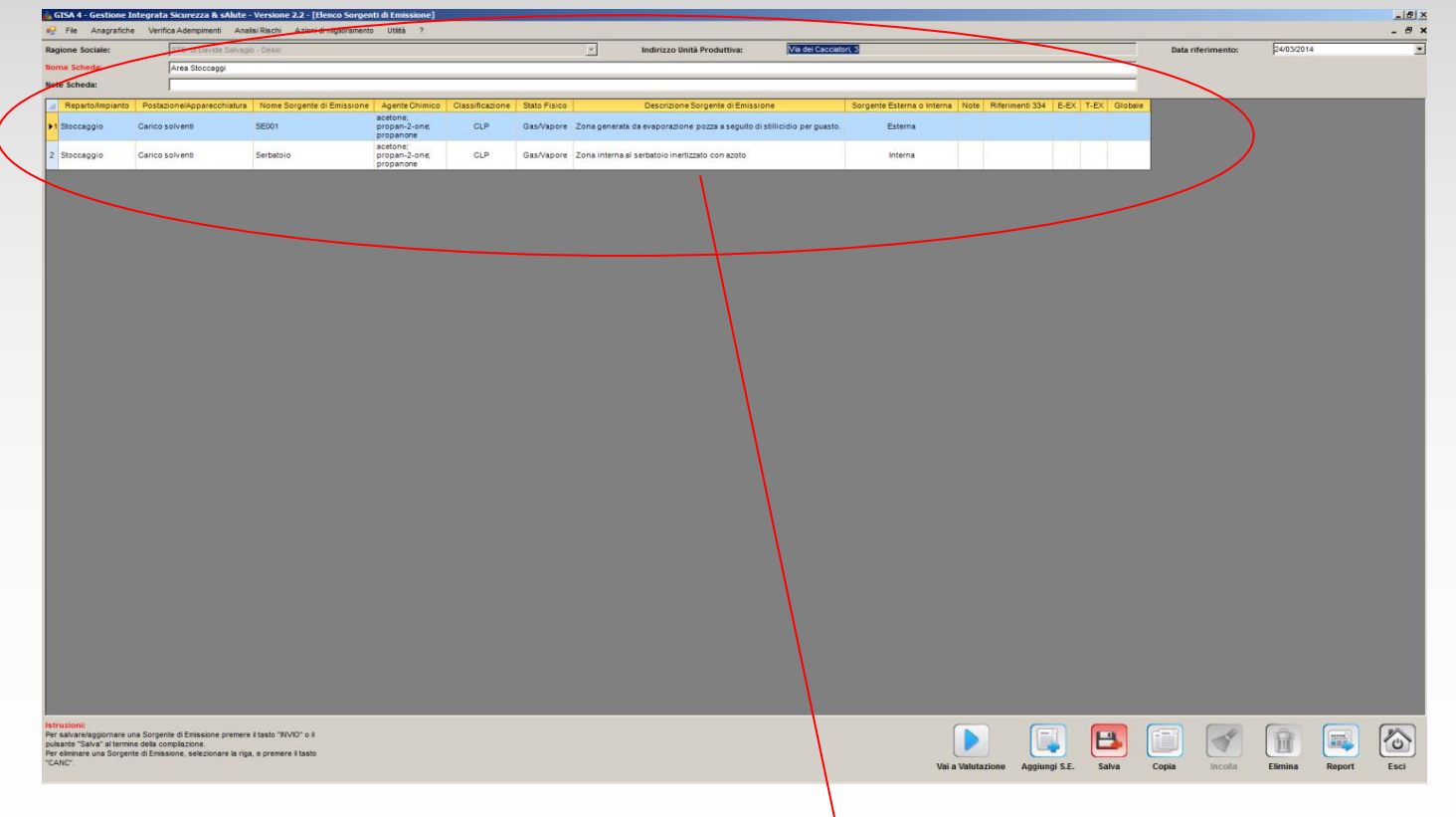

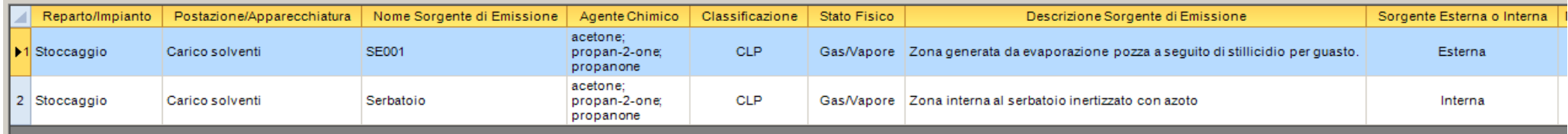

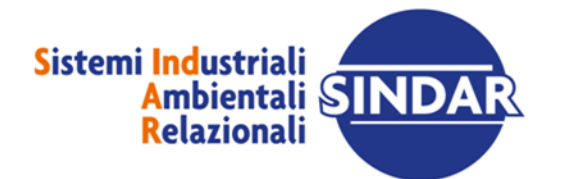

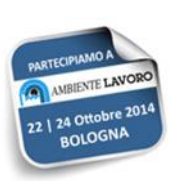

### **Case Study**

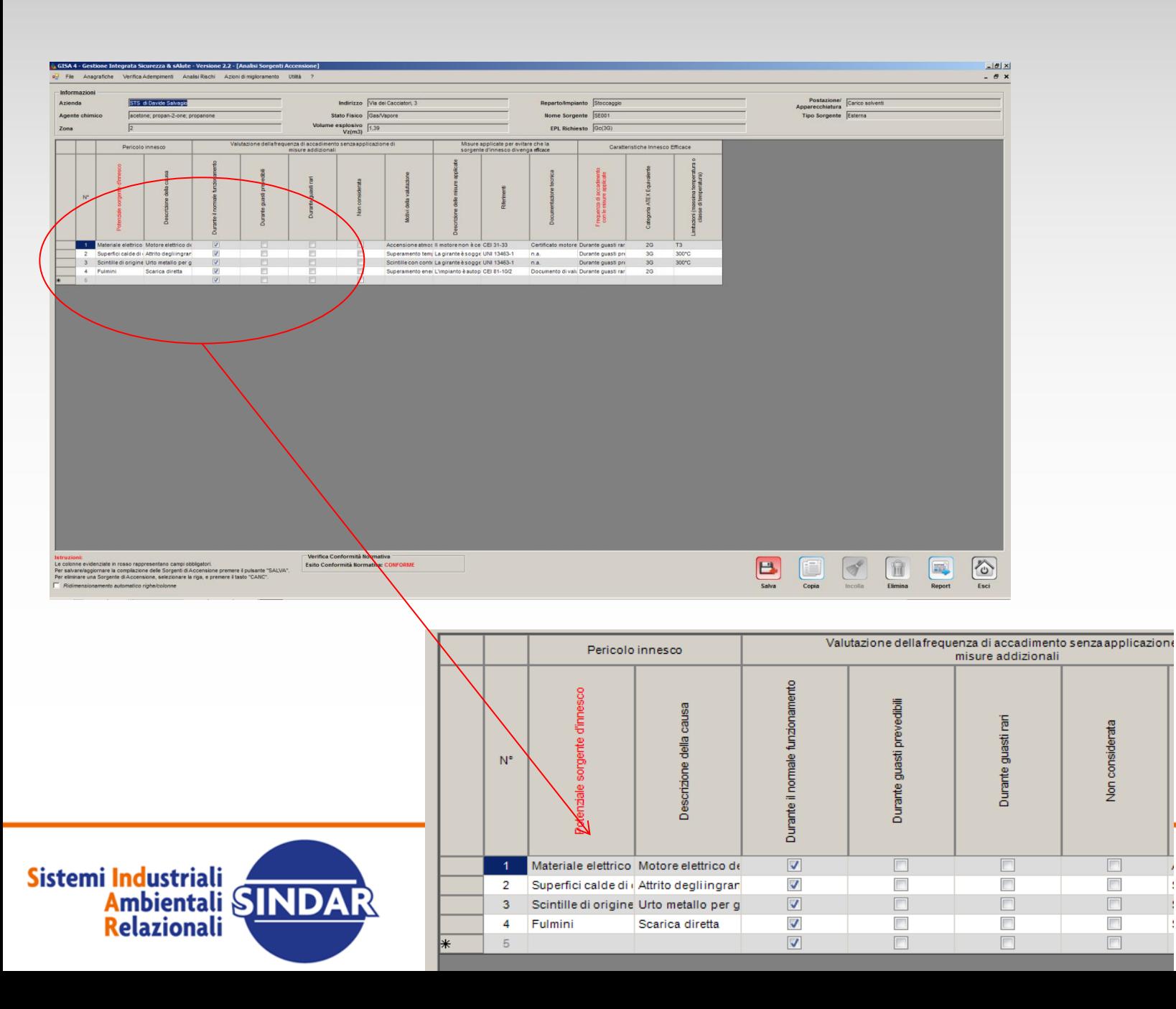

Padiglione 36 Stand C5

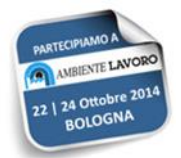

z.

### **Case Study**

Esito

ccettabile cettabile  $\frac{1}{2}$ 

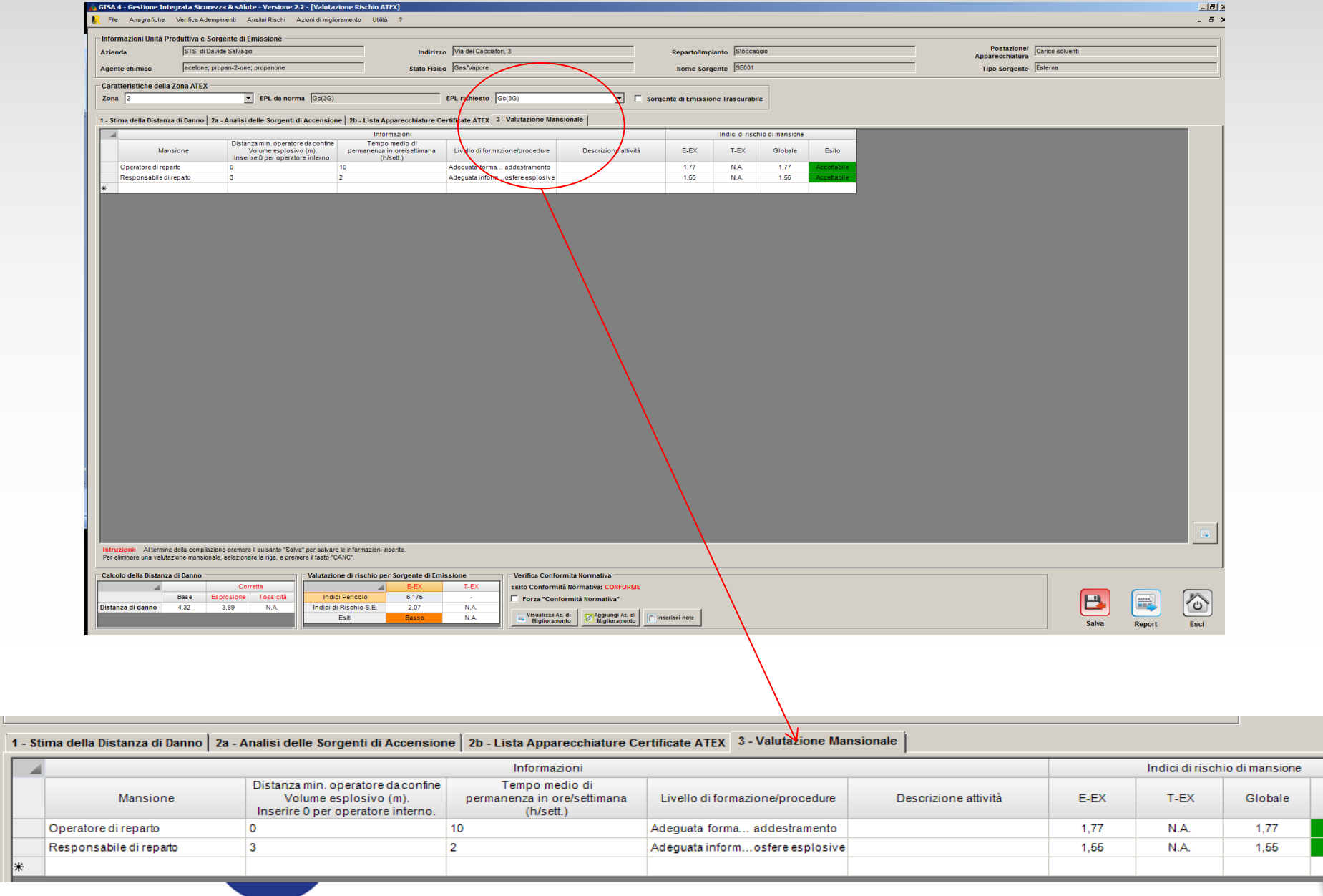

### **Case Study**

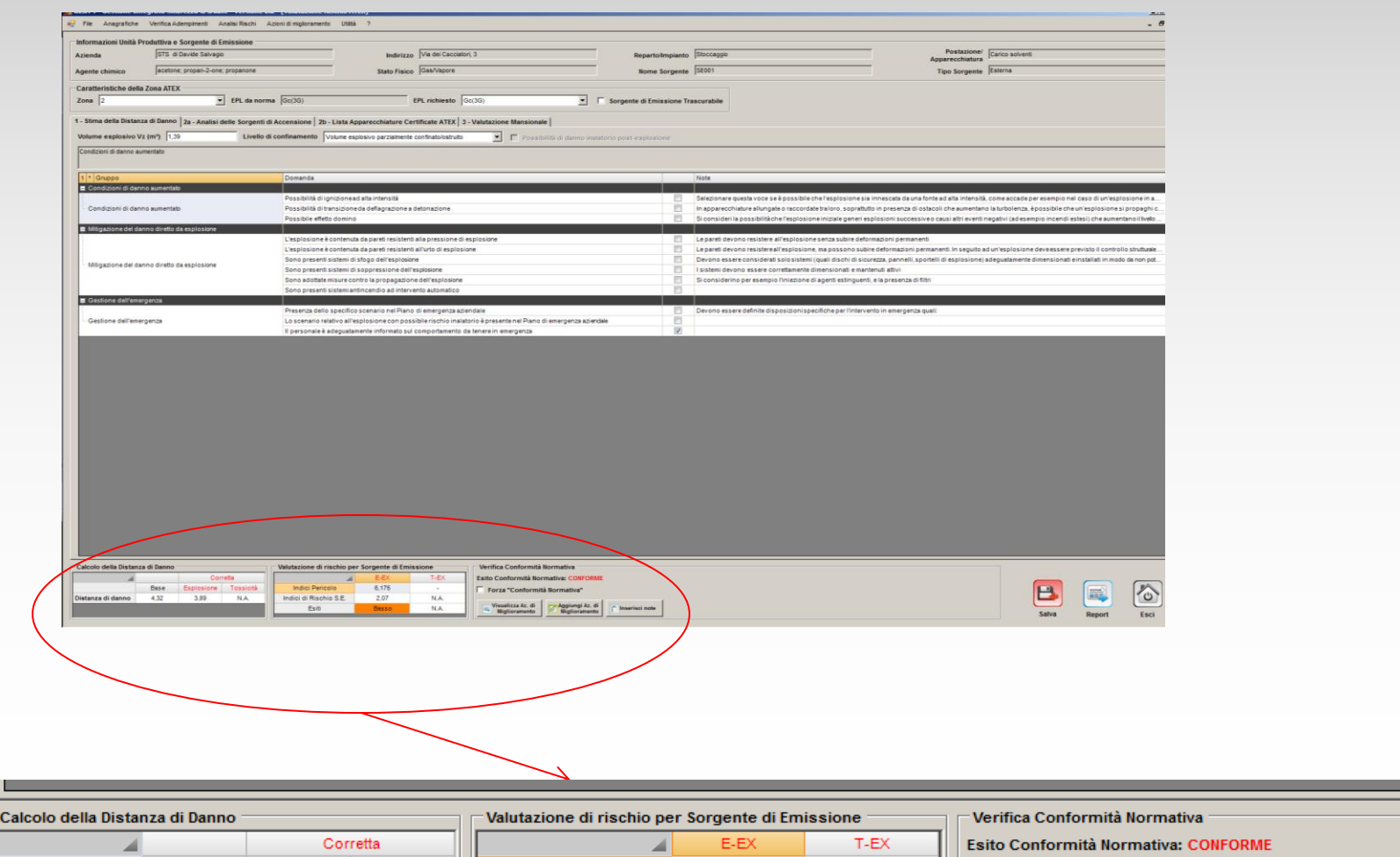

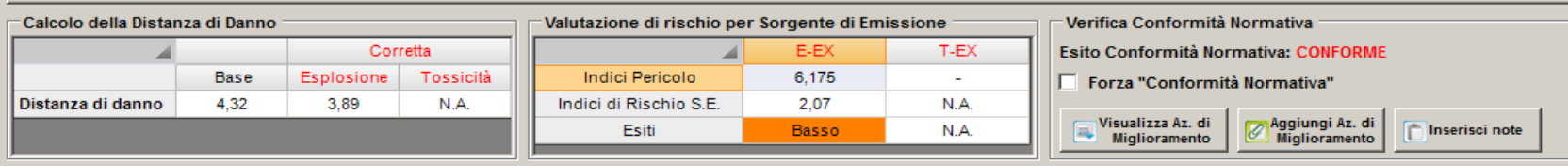

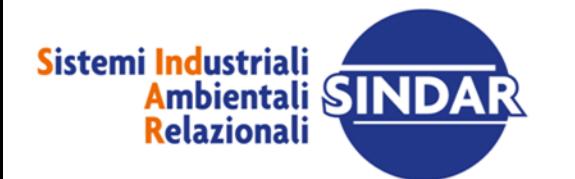

Padiglione 36 Stand C5

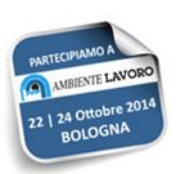

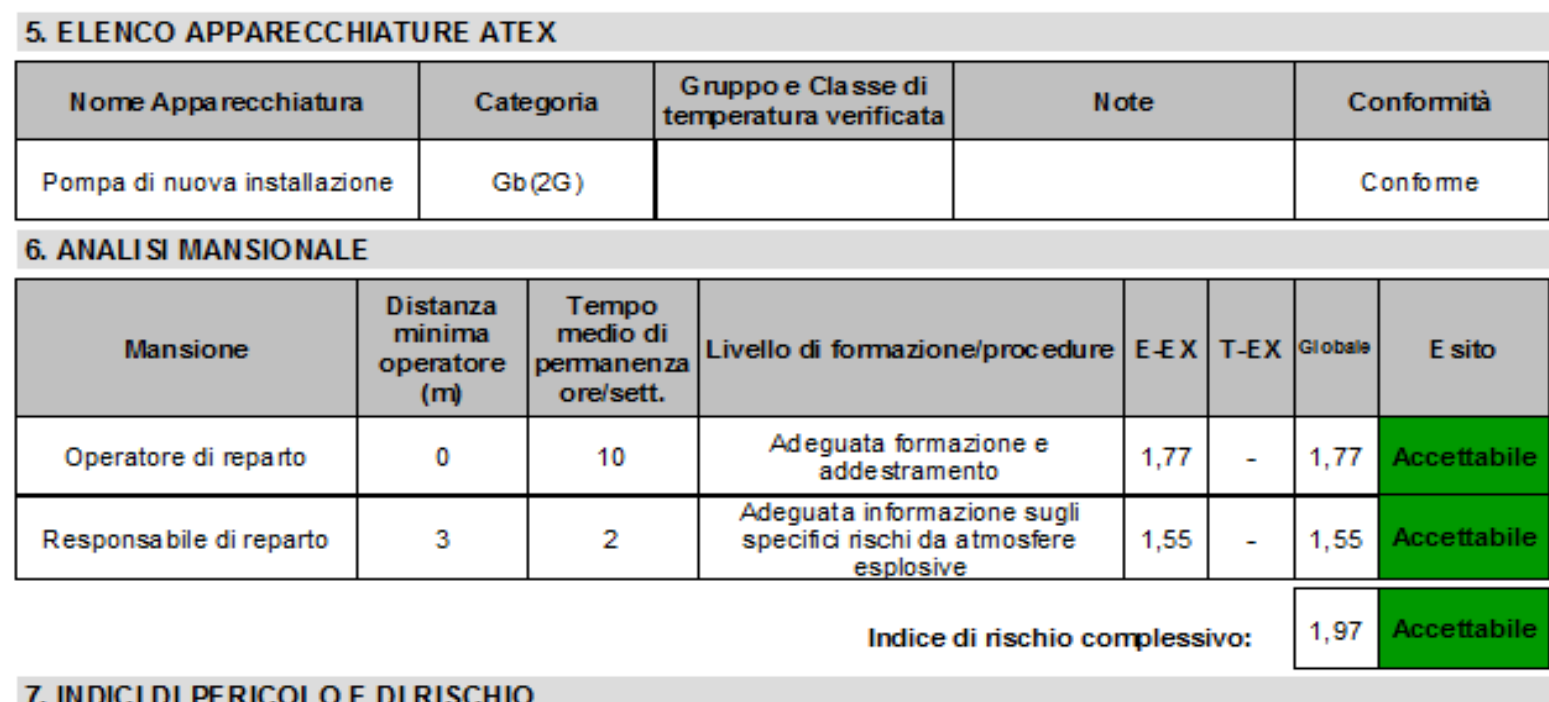

Indice di pericolo: 6,18 Indice di rischio sorgente di emissione - Esplosione: 2,07 Indice di rischio sorgente di emissione - Tossicità: 0

E sito conformità normativa: CONFORME

**Note Valutazione:** 

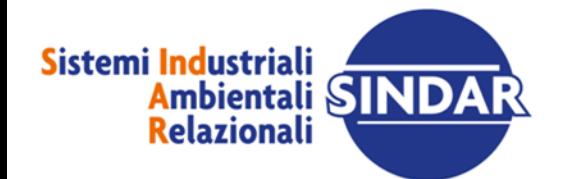

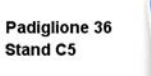

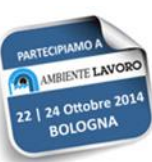

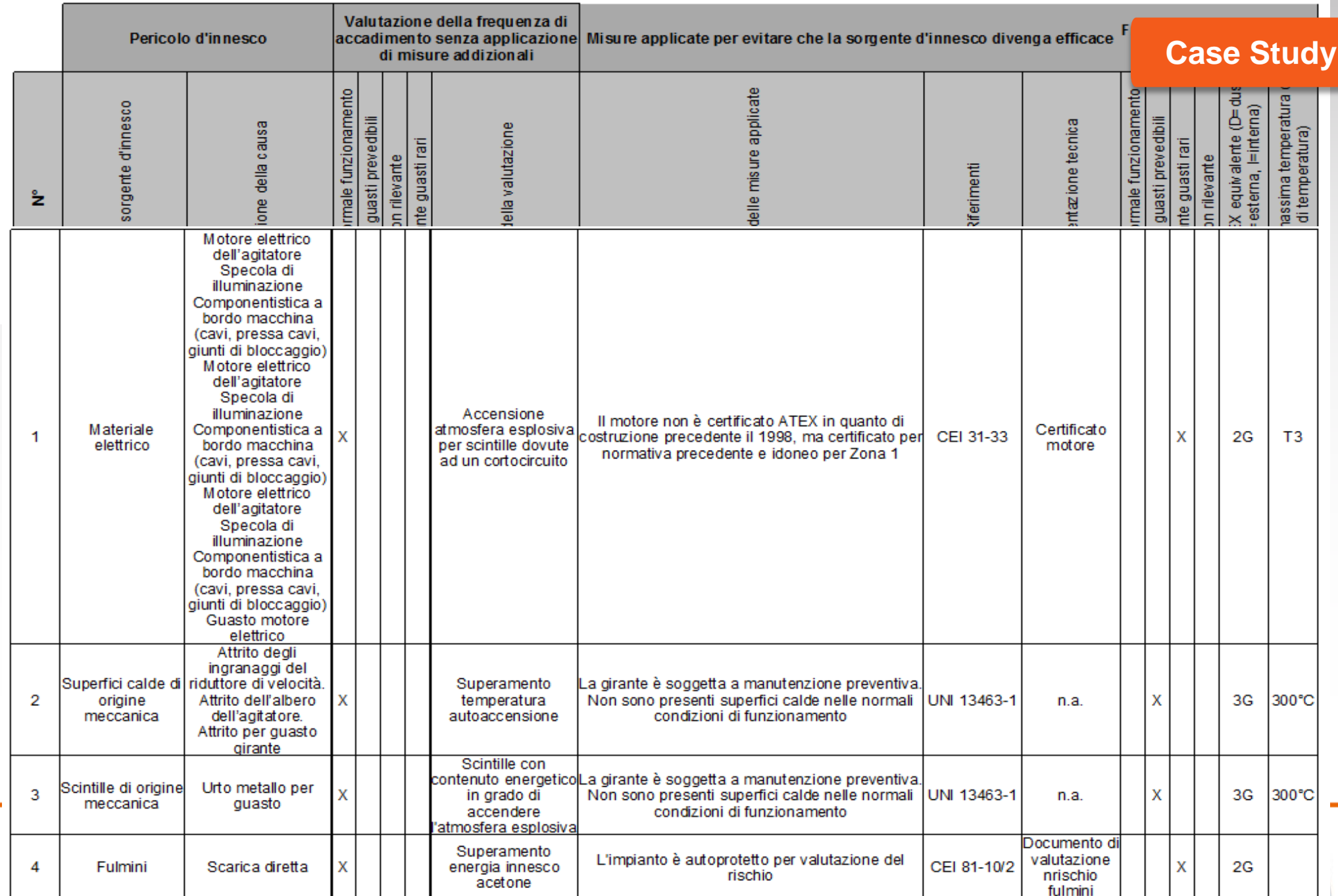

#### 4a. ANALISI DELLE SORGENTI DI ACCENSIONE

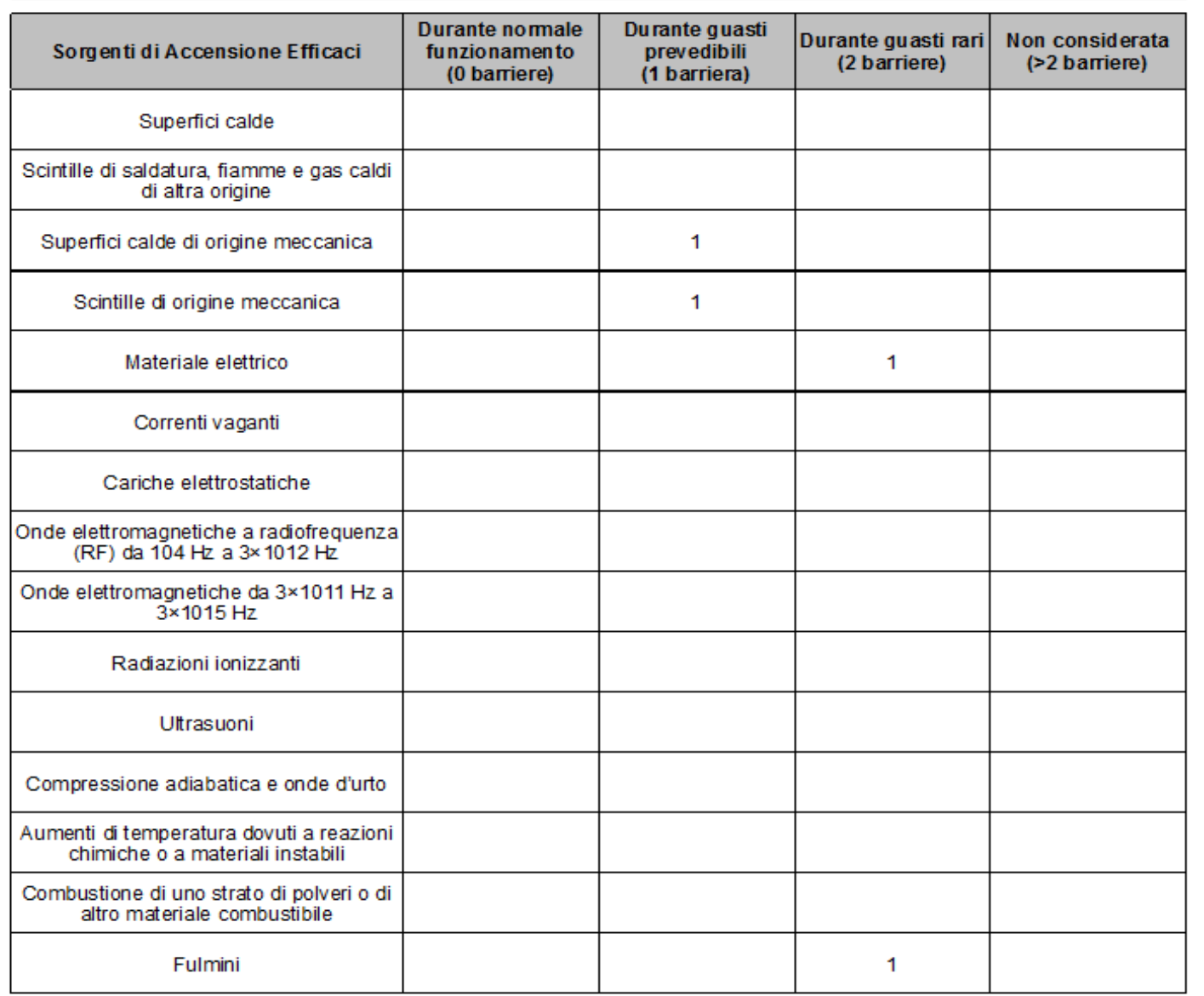

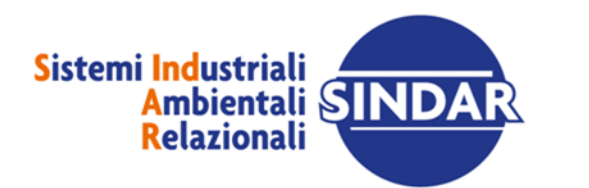

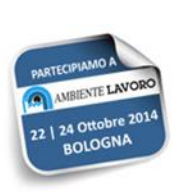

### Tabella riepilogativa Analisi Mansionale

Ragione Sociale: STS di Davide Salvagio

**Unità Produttiva: Desio** 

Nome Scheda: Area Stoccaggi

#### Mansione: Operatore di reparto

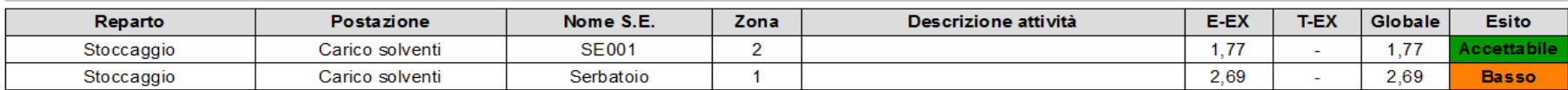

Indice di rischio complessivo per mansione: 2,74

#### Mansione: Responsabile di reparto

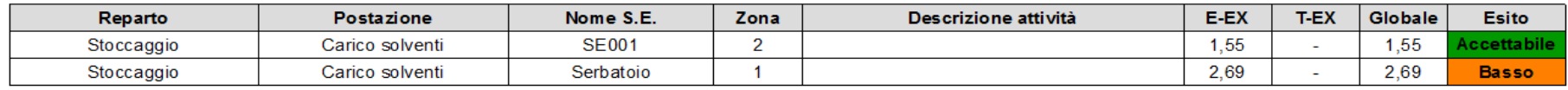

Indice di rischio complessivo per mansione: 2,72 **Basso** 

Indirizzo Unità: Via dei Cacciatori, 3

24/03/2014

**Basso** 

Data di riferimento:

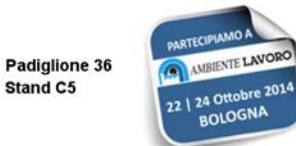

Stand C5

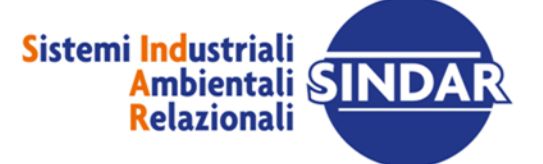

•**Progettista Impianti Elettrici**  •**Consulente Industriale** •**Specialista in Atmosfere Esplosive**  •**Membro del SC 31J del Comitato Elettrotecnico Italiano (CEI)**

**20832 Desio (MB) – Via Dei Cacciatori, 3 Tel 0362 337130 Mobile 338 8647293 e-mail: d.salvagio@studiosalvagio.it Collegio Periti Industriali Monza e Brianza Albo n.332 Abilitazione Prevenzione Incendi L.818/84 n. MB00332 P 0554 Codice Fiscale SLV DVD 61T27 D286Z Partita IVA 03545820965 web site www.studiosalvagio.it** 

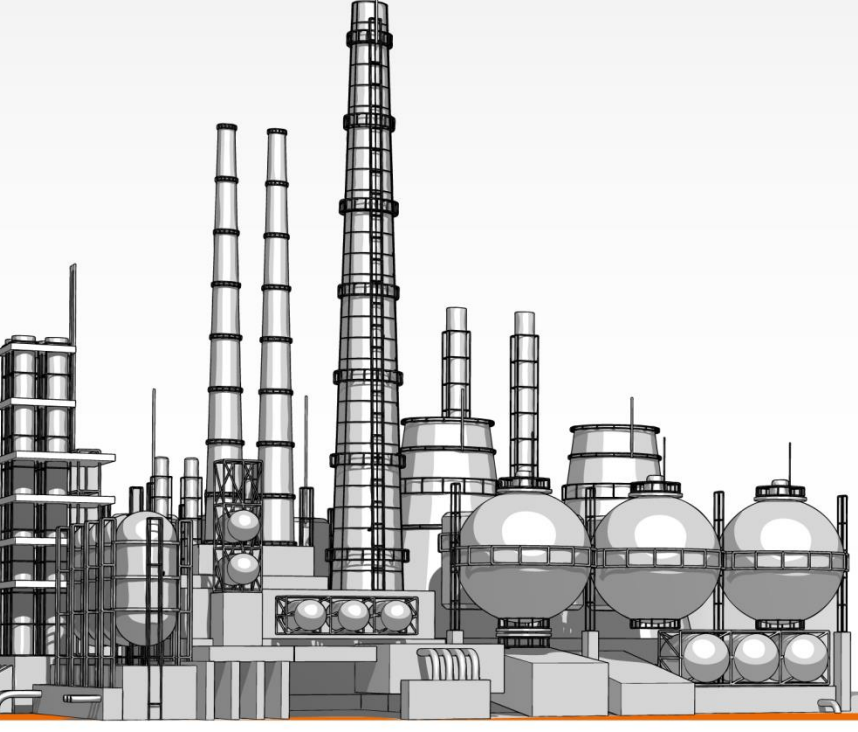

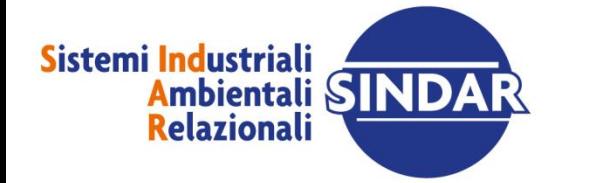

SINDAR S.r.l. corso E. Archinti 35 - 26900 Lodi - tel. 0371.549200 - www.sindar.it - info@sindar.it